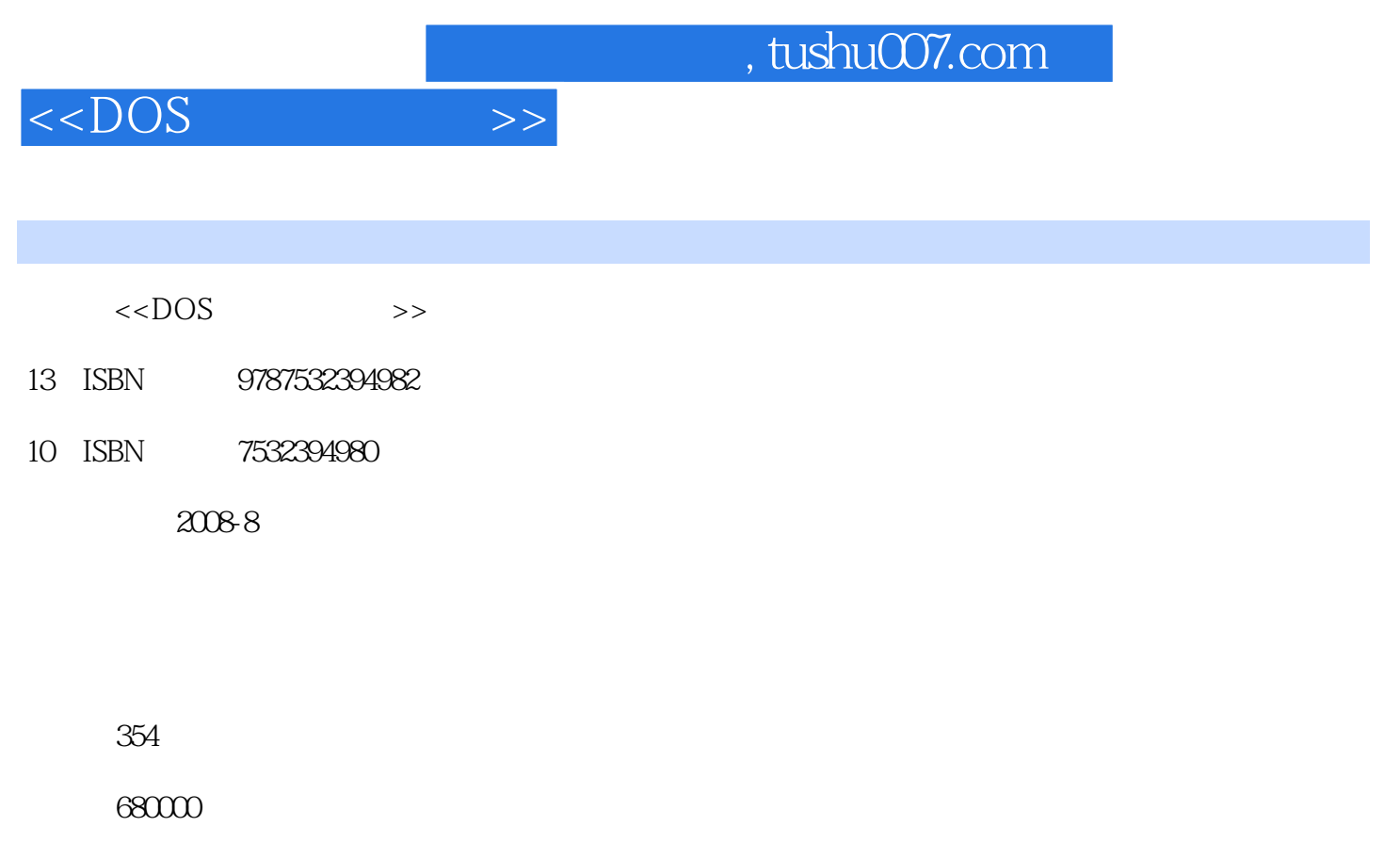

extended by PDF and the PDF

更多资源请访问:http://www.tushu007.com

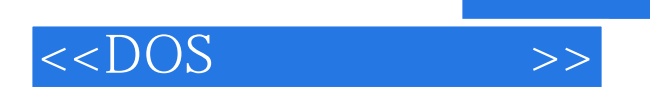

 $\mu$ 

Windows<br>
Windows<br>
Windows<br>
Window 无论是Windows9s还是最新的操作系统WindowsVista、WindowsServer2008,DOS这个工具始终存在。 这说明Windows操作系统还暂时离不开DOS命令一事实上,Windows将很多管理功能以DOS命令的方 Fat32 NTFS " Convert" Windows  $--$  Windows  $DOS$ Windows DOS  $N$ indows  $\sim$ Format Format —— Windows ——

 $\frac{R}{\sqrt{N}}$ 

 $\alpha$ 

 $\kappa$ , and the contract of the system is not the term of the system in  $\kappa$ 

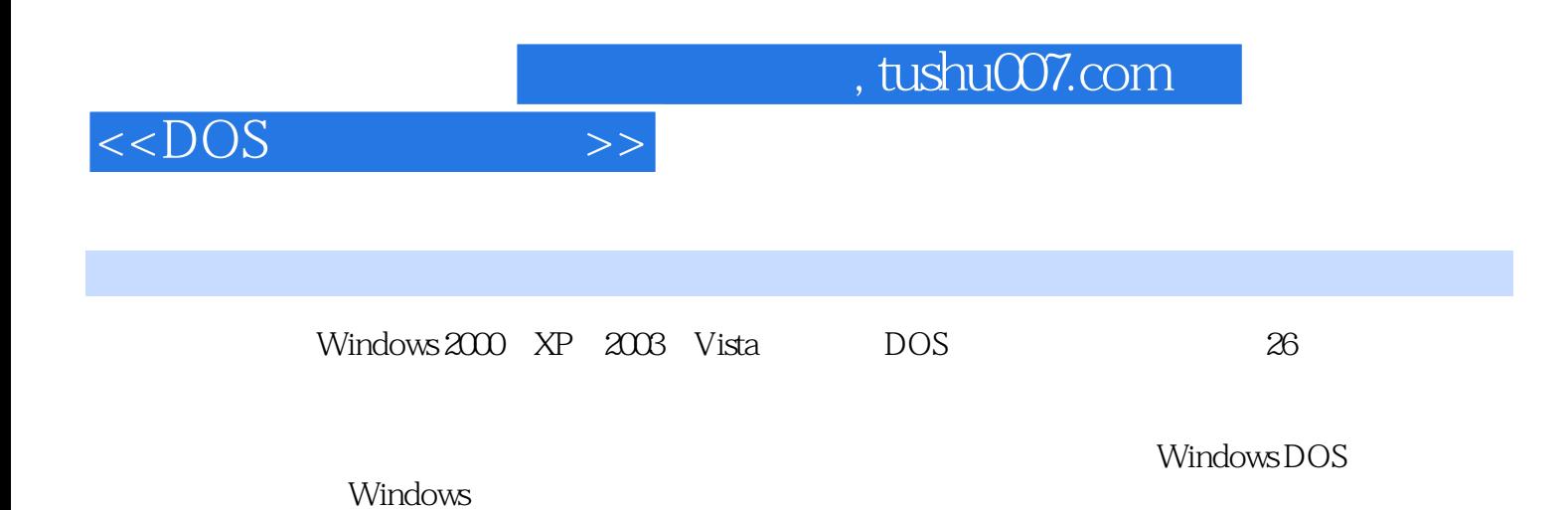

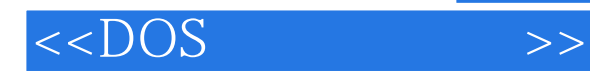

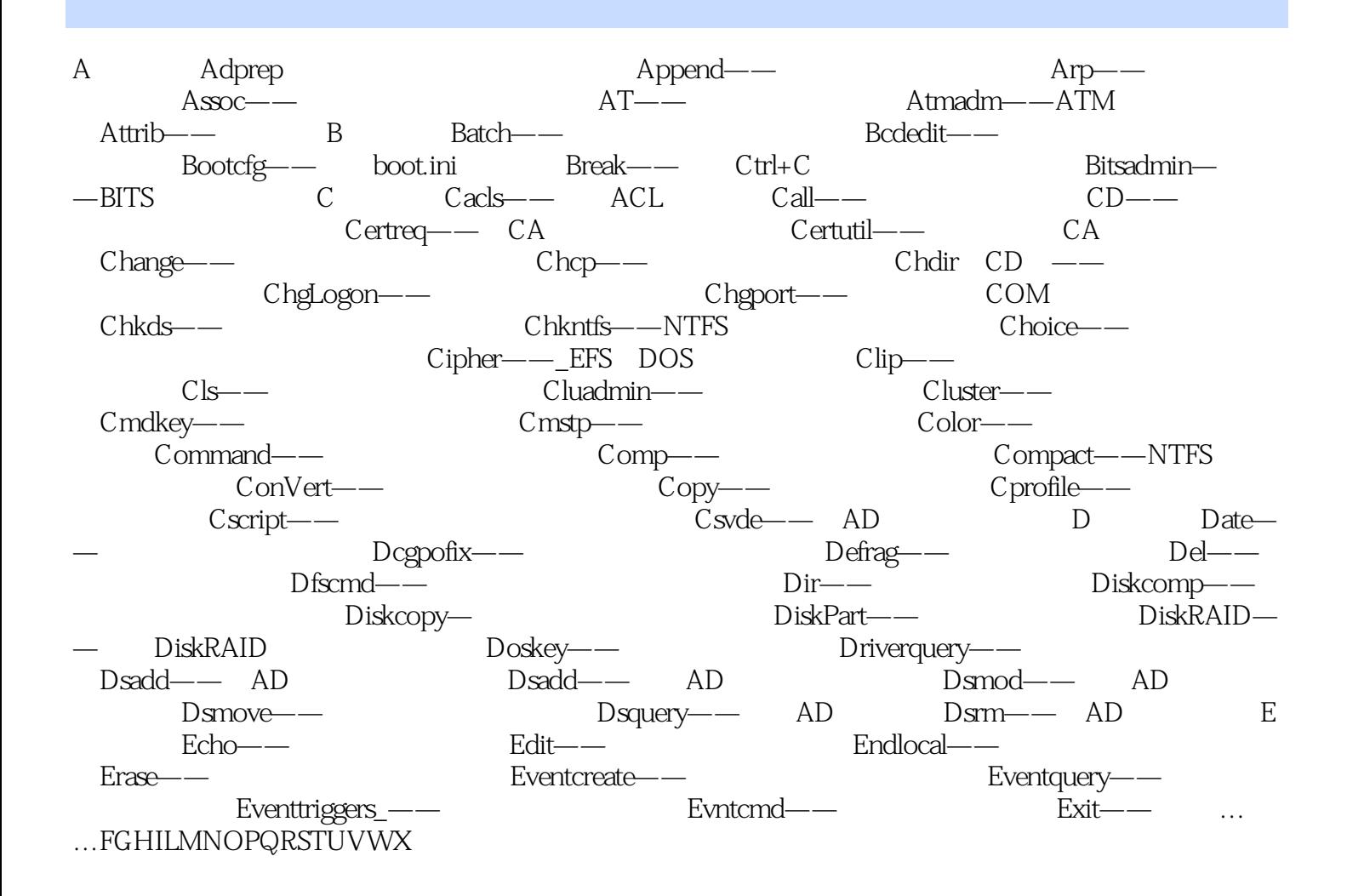

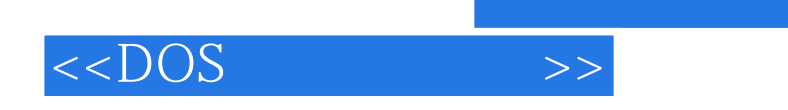

, tushu007.com

本站所提供下载的PDF图书仅提供预览和简介,请支持正版图书。

更多资源请访问:http://www.tushu007.com